## Universal Acceptance of All TLDs

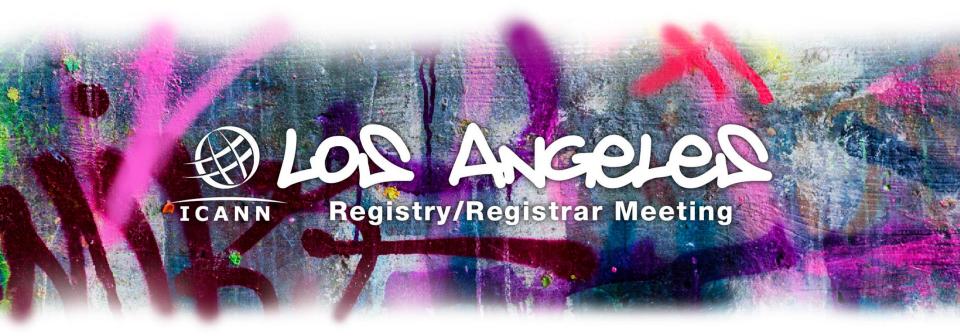

18 May 2012

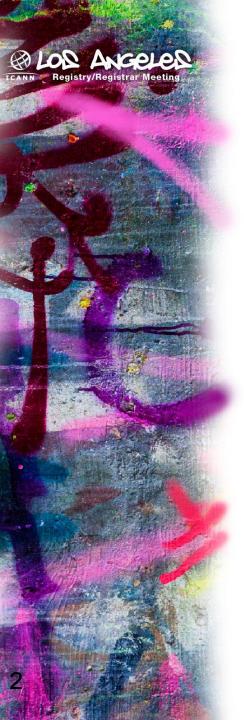

### What is Universal Acceptance?

 Ensure that software on the Internet universally accepts all domains (both ASCII and IDN domains)

 Does not cover policy aspects of what domains should be allowed or restricted

## Acceptability Issues Example

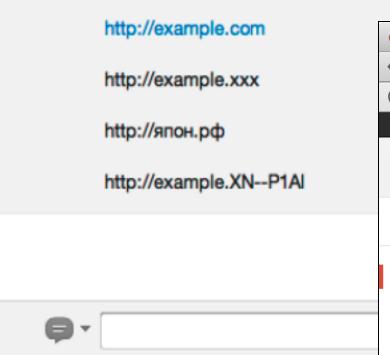

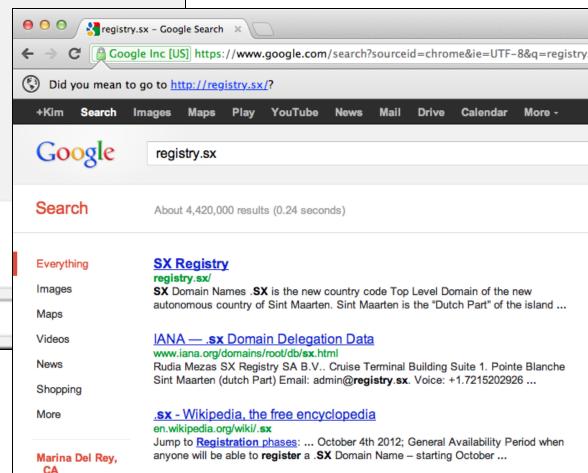

Hat tip: http://domainincite.com/google-chrome-handles-new-tlds-badly/

## Acceptability Issues Example

| Permanent Home<br>Address Line 1*: |                                   |                       |         |
|------------------------------------|-----------------------------------|-----------------------|---------|
| Permanent Home<br>Address Line 2:  |                                   |                       |         |
| City*:                             |                                   | Chak                  | e*: CA  |
| Zip Code*:                         |                                   | aero<br>biz           | - E     |
|                                    | Note: You must be a U.S. residen  | coop                  | lo P.O. |
| SSN*:                              |                                   | gov                   |         |
| Date of Birth*:                    | / / (MM/DD/YYYY)                  | info<br>mil<br>museum |         |
|                                    | You must be 18 or older, 19 in Al |                       | be cons |
| Mother's Maiden<br>Name*:          |                                   | org<br>pro<br>us      |         |
| E-mail Address:                    | @ .                               | <u>▼</u>              |         |

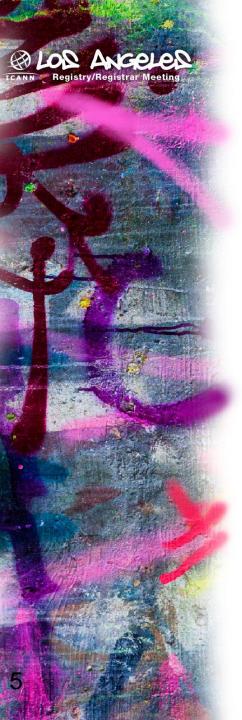

## **Examples of Causes**

 Improper logic in software for checking valid domains

Lack of IDNA support

Old software that is not yet upgraded

Issues caused by publicsuffix.org?

## Example of Hard-Coded List

```
ua",
473
                                              Ukraine
474
                "ug",
                                           // Uganda
475
                "uk",
                                              United Kingdom
                                             $ cctld = array(
476
                "um",
                                                                           lying Isla
                                                  'ac',
477
                "us",
                                                  'ad','ae','af','ag',
478
                "uy",
                                                  'ai','al','am','an',
479
                "uz",
                                                  'ao','aq','ar','as',
480
                "va",
                                                  'at','au','aw','ax',
481
                "vc",
                                                  'az','ba','bb','bd',
                                                                           renadines
482
                                                  'be','bf','bg','bh',
                "ve",
                                                  'bi','bj','bm','bn',
483
                "vq",
                                                  'bo', 'br', 'bs', 'bt',
484
                "vi",
                                                  'bu','bv','bw','by',
485
                "vn",
                                                  'bz','ca','cc','cd',
486
                "vu",
                                                  'cf','cg','ch','ci',
487
                "wf",
                                                  'ck','cl','cm','cn',
488
                "ws",
                                                                            Samoa)
                                                  'co','cr','cs','cu',
                                                         /','dk','dm',
```

```
$_gtld = array(
     'aero',
     'biz',
     'cat',
     'com',
     'coop',
     'edu',
     'gov',
     'info',
     'int',
     'jobs',
     'mil',
     'mobi',
     'museum',
     'name',
     'net',
     'org',
     'pro',
     'travel',
     'asia',
     'post',
     'tel',
     'geo',
                     .geo?
```

Czechoslovakia?

## Example of String Length Check

But you can do much more with regular expressions. In a text editor like <u>EditPad Pro</u> or a specialized text processing tool like <u>PowerGREP</u>, you could use the regular expression \b[A-Z0-9.\_%+-]+@[A-Z0-9.-]+\.[A-Z]{2,4}\b 

to search for an email address. *Any* email address, to be

All TLDs must be 2-4 ASCII letters (A-Z)

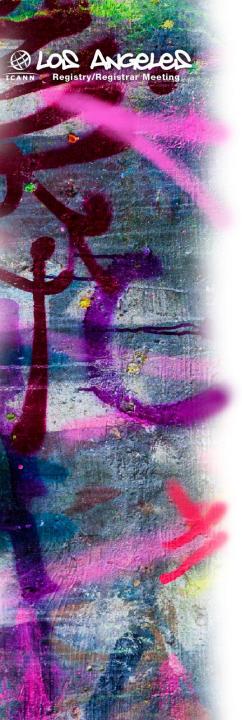

So how does one universally accept domains?

## Checking TLDs

- Do you need to check domain validity?
  - If not, don't do it. Rethink why you do it.
  - e.g. if it is an email that needs to opt-in, will be caught that way
- If so, is it an online application?
  - If so, use a DNS query which is instant and up-todate, don't rely on a fixed list.
- Last case scenario
  - Use a fixed list of TLDs, but make sure it has an update mechanism (e.g. once per day)

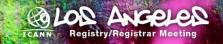

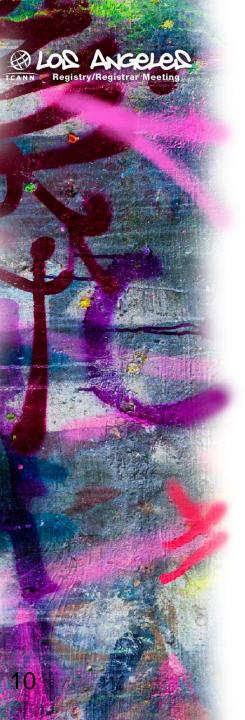

## Don't forget IDNs

 Multiple representations of the same domain

New concepts like "right-to-left"

Not just in the "domain name" field, can be in email addresses, web addresses, name servers, and elsewhere. *U-label* 

## 例え.テスト

xn--r8jz45g.xn--zckzah

A-label

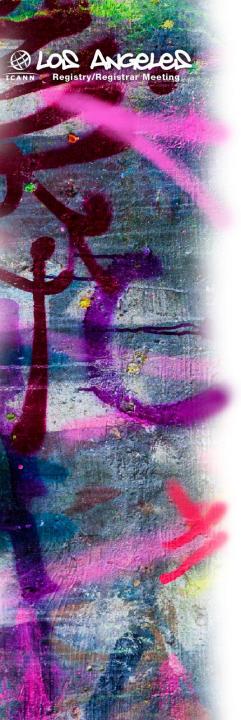

# What's been done so far?

### Activities to Date: 2003-2004

- SSAC recommendations:
  - Develop an advisory
  - Create central repository of known issues
  - Internet Infrastructure providers and Internet software application developers review and test software to support new TLDs
- IAB RFC3696

"Application Techniques for Checking and Transformation of Names"

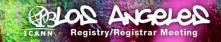

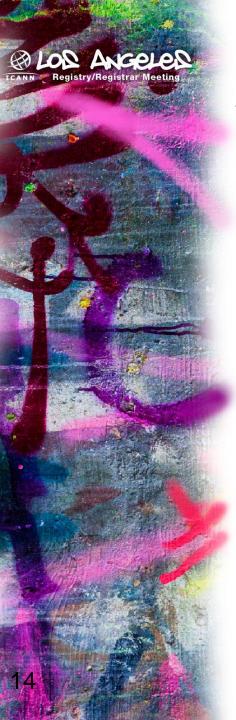

## Activities since 2004 (1/2)

Discussion forum and dedicated web page

Prepared technical recommendations

Posted TLD verification tool, see github.com/icann

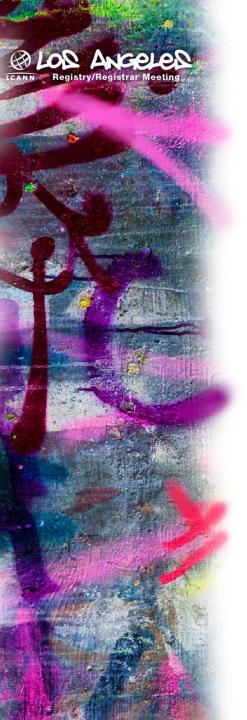

#### Public Repositories (5)

| abile riepositories (e)                                              |         |            |               |
|----------------------------------------------------------------------|---------|------------|---------------|
| Find a Repository                                                    |         |            |               |
| All Repositories                                                     | Sources | Forks      | Mirrors       |
| uniaccept-python                                                     | Python  | ③ 5        | <b>j</b> 2 4  |
| Universal Acceptance Toolkit for Python<br>Last updated 2 months ago |         |            |               |
| III all commits   Commits by owner                                   | 52 v    | reek parti | cipation      |
| 📮 uniaccept-java                                                     | Java    | <b>③</b> 1 | <b>j</b> j 1  |
| Universal Acceptance Toolkit for Java<br>Last updated 3 months ago   |         |            |               |
| ≡ all commits ■ commits by owner                                     | 52 v    | reek parti | cipation      |
| 📮 uniaccept-c                                                        | С       | ② 2        | <b>j</b> ⁄2 1 |
| Universal Acceptance Toolkit for C<br>Last updated 3 months ago      |         |            |               |
| ■ all commits ■ commits by owner                                     | 52 v    | reek parti | cipation      |
| uniaccept-cs                                                         | C#      | <b>③</b> 2 | <b>j</b> /2 1 |
| Universal Acceptance Toolkit for C#<br>Last updated 3 months ago     |         |            |               |
| ■ all commits ■ commits by owner                                     | 52 v    | reek parti | cipation      |
| uniaccept-perl                                                       | Perl    | <b>③</b> 1 | <b>j</b> 2 1  |
| Universal Acceptance Toolkit for Perl<br>Last updated 3 months ago   |         |            |               |
| Ⅲ all commits ■ commits by owner                                     | 52 v    | reek parti | cipation      |

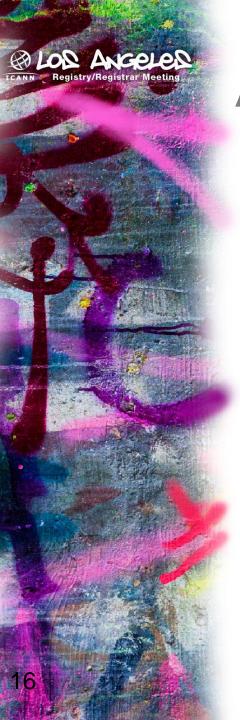

## Activities since 2004 (2/2)

 "Initial Report on Universal Acceptance of IDN TLDs" published by JIG Working Group

Consultations with impacted parties

Round table in Costa Rica

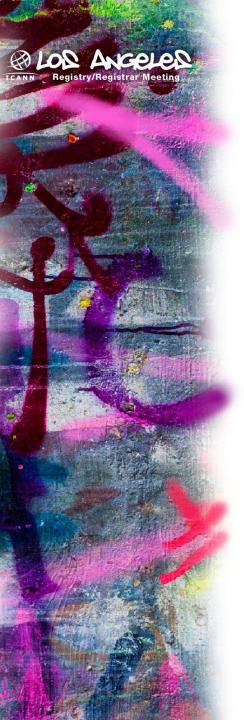

## What should we do now?

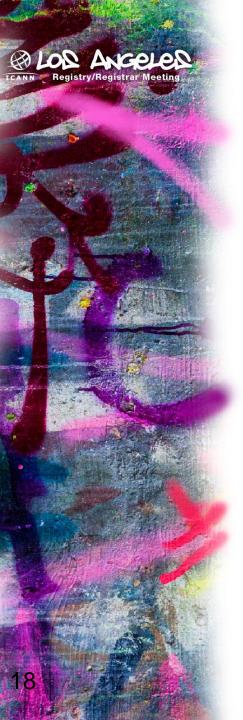

## **ICANN** tasks

Out reach campaign

Improve TLD verification libraries

 Create and share informational and educational materials

(Your idea here.)

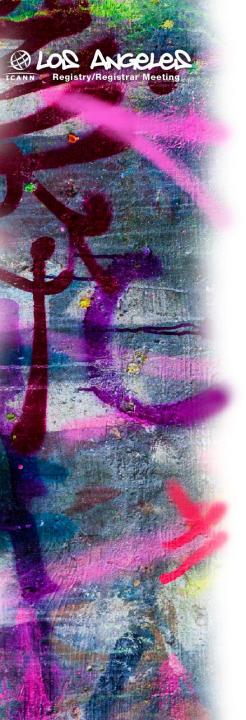

## Draft outreach materials

#### **Collateral Proposal**

#### **Existing Project Pages**

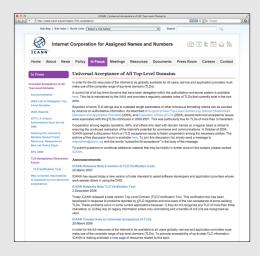

#### New Fact Sheet

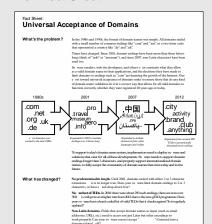

#### **New Dedicated Microsite**

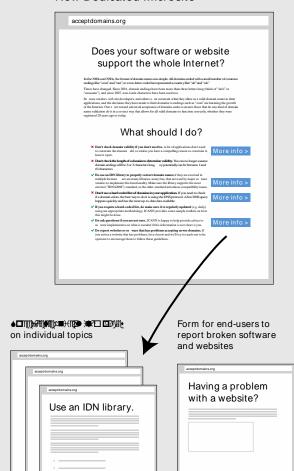

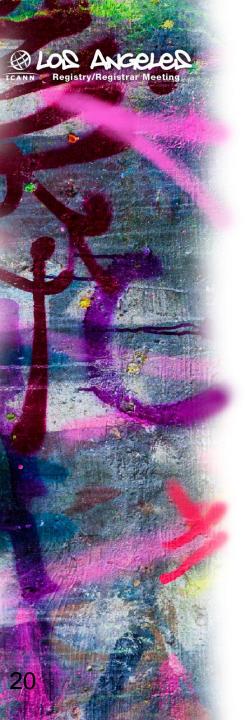

## Your tasks

"Walk it like you talk it" — do all your applications properly support all domains?

Inform and educate vendors and others

Feedback to: tld-acceptance@icann.org

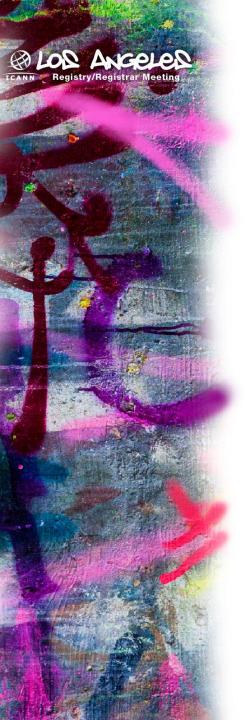

## Thank You